# **PREMIERE PRO INITIATION**

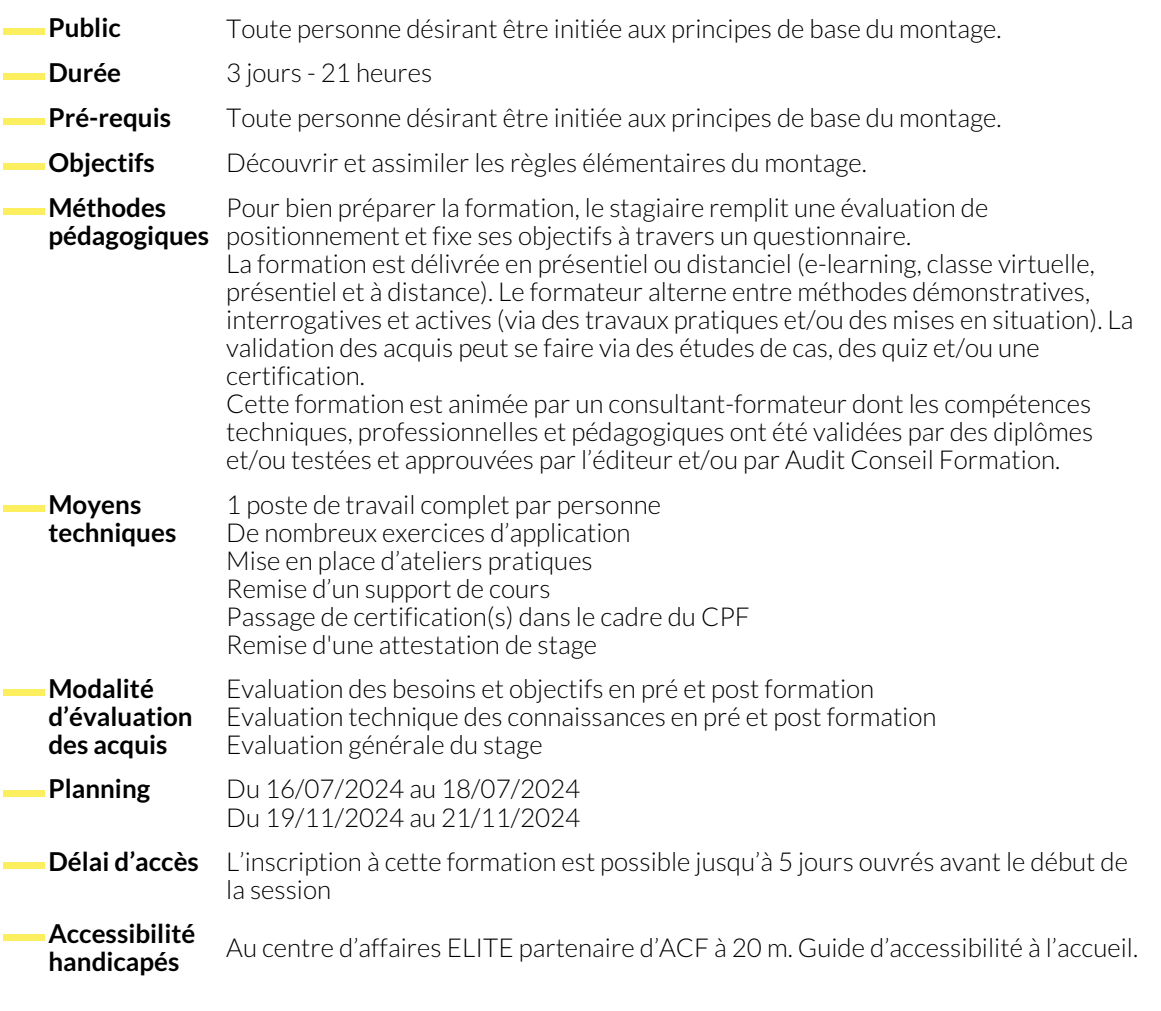

## **1. PRÉPARATION DU PROJET**

- Choix du répertoire, nommage du projet
- Choix du format (Paramétrage, réglage et modification)
- Import des médias (rushs, sons, images)
- Organisation et classification

#### **2. FONCTIONS DE BASE DU MONTAGE**

- Création d'une séquence : du format
- Fonctions de montage (Insertion, recouvrement, déplacements, suppressions, remplacements)

# **3. COMPOSITING ET SÉQUENCES IMBRIQUÉES**

- Fenêtre d'option d'effets (Filtres, effets et transitions)
- Modes composites, masques et détourage

dynamique

● Navigation dans la timeline, fenêtre de raccord et de trim

- Effets et filtres, effets lumetri, paramétrages
- Dynamic Link avec les autres logiciels de la suite Adobe (After Effects, Photoshop, Audition)

- **4. MONTAGE SON ET MIXAGE**
	- Assemblage des éléments audio
	- Réglages et normalisation des niveaux
	- Table de mixage (Mixage audio d'un élément ou d'une piste entière)
- Effets de piste et piste de sous mixage
- Syncronisation pistes son multi sources

#### **5. MONTAGE MULTICAMÉRAS**

- Préparation et automatisation du montage, synchronisation des pistes
- Moniteur multicam

#### **6. TITRES ET LÉGENDES**

- Nouveaux outils de titrage (Insertion de titres fixes et déroulant)
- Légendes et sous titres (Mise en forme et ajustements)
- Modèles de texte dynamique

● Choix de plans et modifications

#### **7. MOTION DESIGN ET HABILLAGE**

- Calques de formes automatiques et personnalisés
- Réglages et optimisation (Animation et transformation par interpolation avec images clés)
- Modèle d'animation graphique
- Templates, mise en place et modifications

### **8. EXPORT ET ENCODAGE**

- Réglages et choix de format d'export
- Adobe Media Encoder et file d'attente

● Exportation pour la diffusion / Exportation pour le Web

#### **NOUS CONTACTER**

#### **Siège social Centre de formation**

16, ALLÉE FRANÇOIS VILLON 38130 ÉCHIROLLES

**Téléphone E-mail**

87, RUE GÉNÉRAL MANGIN 38000 GRENOBLE

04 76 23 20 50 - 06 81 73 19 35 contact@audit-conseil-formation.com

#### **Suivez-nous sur les réseaux sociaux, rejoignez la communauté !**

In ACF Audit Conseil Formation **CO** @ACF\_Formation **ACFAUDITE 1** ACFauditconseilformation